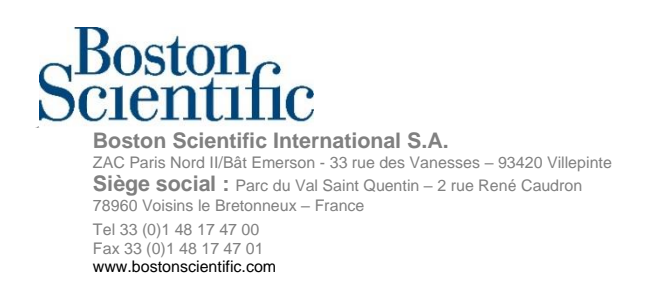

**«Hospital\_Name»** «Users\_Name» - «Department» «Customer\_Address» «Zip\_Code» «City» «Country»

# **Dringender Sicherheitshinweis**

Juli 2022

**Sicherheitshinweis** –Arbeiten mit der älteren Softwareanwendung Modell 2868 auf ZOOM™ Programmiergeräten des Modells 3120 zur Programmierung von transvenösen CRT-D und ICD Modellen, bis die Probleme in der Belieferung mit dem neuen Programmiergerät <sup>1</sup> gelöst sind. Siehe Anhang A für betroffene GTIN-Nummern (Boston-Scientific-Referenznummer der Korrekturmaßnahme: 92822246-FA)

### **Zusammenfassung**

- Globale Probleme mit den Lieferketten limitieren die Verfügbarkeit der neuen Programmiergeräte.
- Bis diese Lieferprobleme lokal gelöst sind, können Sie die ZOOM Programmiergeräte Modell 3120 weiterhin anwenden.
- Die Softwareanwendung Modell 2868 auf dem ZOOM Programmiergerät Modell 3120 wurde entweder deinstalliert oder ist veraltet. Dementsprechend könnten unerwartete Verhaltensweisen bei einem Kommunikationsversuch mit transvenösen Defibrillatoren beobachtet werden,<sup>2</sup> wie zum Beispiel die mögliche Unfähigkeit der Aggregatabfrage oder die Anzeige von falschen/fehlenden Parametern<sup>3</sup>
- Es wurde eine Softwareaktualisierung entwickelt, um einige der disruptiven Verhaltensweisen in Zusammenhang mit der fortgesetzten Anwendung der Softwareanwendung Modell 2868 auf dem ZOOM Programmiergerät Modell 3120 zu beheben. Boston Scientific wird die Software nach der Zulassung durch die lokalen Behörden freigeben.

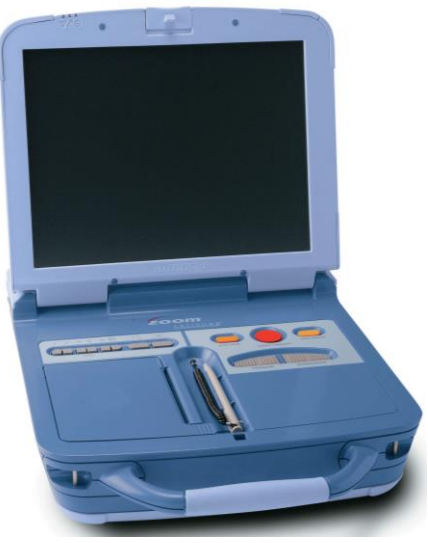

**Abbildung 1.** Programmiergerät ZOOM™ Modell 3120

• Das Risiko einer nicht ausreichenden Versorgung mit Programmiergeräten überwiegt die Risiken, die in Verbindung mit diesen unerwarteten Verhaltensweisen stehen. Daher empfiehlt Boston Scientific die ZOOM Programmiergeräte Modell 3120 weiterhin für transvenöse Defibrillatoren anzuwenden, bis eine ausreichende Anzahl neuer Programmiergeräte zur Verfügung steht.

<sup>1</sup>Programmiergeräte des Modells 3300 LATITUDE™ sind die neueren Programmiergeräte von Boston Scientific

<sup>2</sup>Transvenöse Defibrillatoren (TV-Defibrillatoren) beinhalten sowohl Defibrillatoren zur kardialen Resynchronisationstherapie (CRT-D) als auch implantierbare

Kardioverter/Defibrillator (ICD)

<sup>3</sup>Modell 2868 ist die einzige veraltete Software auf dem Programmiergerät 3120 ZOOM

Sehr geehrte Damen und Herren,

Wir möchten Sie mit diesem Schreiben darüber informieren, dass Boston Scientific im Fall einer eingeschränkten Verfügbarkeit von neuen Programmiergeräten LPS Modell 3300 die fortgesetzte Anwendung der älteren ZOOM Programmiergeräte Modell 3120 empfiehlt. Dementsprechend könnten Anwender einige unerwartete Verhaltensweisen beobachten, die in den Produktunterlagen nicht beschrieben sind, falls bestimmte transvenöse (TV) Defibrillatoren mit einem ZOOM Programmiergerät Modell 3120 und veralteter Softwareanwendung Modell 2868 abgefragt werden. Der Zweck dieses Schreibens ist es, mögliche Interaktionen zwischen TV-Defibrillatoren und der auf den ZOOM Programmiergeräten Modell 3120 installierten Softwareanwendung Modell 2868 zu beschreiben. Diese möglichen Interaktionen verändern nicht den Ablauf von Defibrillationen oder die Programmierung.

#### **Hintergrund**

Die Softwareanwendung Modell 2868 unterstützt die Abfrage von TV-Defibrillatoren mit dem ZOOM Programmiergerät Modell 3120. Es wurde eine erweiterte Version der Software für TV-Defibrillatoren für das neue Programmiergerät LPS Model 3300 entwickelt, mit der die Firmware eines TV-Defibrillators im Rahmen der ersten Abfrage bei Bedarf ergänzt wird.

Im Rahmen dieses Software-Upgrades wurden die Produktunterlagen für Endanwender aktualisiert, um die Anwendung der veralteten Software 2868 zu vermeiden, zudem hatte Boston Scientific damit begonnen, diese Software von den ZOOM Programmiergeräten Modell 3120 zu deinstallieren. Kurz danach hat Boston Scientific das Risiko von globalen Lieferproblemen in Zusammenhang mit der Pandemie und eine beschränkte Verfügbarkeit der Programmiergeräte LPS Modell 3300 erkannt und die Deinstallation in den meisten Ländern ausgesetzt, da es unter Umständen nicht genügend Programmiergeräte zur Nachsorge von implantierten TV-Defibrillatoren geben könnte. Wird die Softwareanwendung Modell 2868 deinstalliert, kann das ZOOM Programmiergerät 3120 keine TV-Defibrillatoren mehr abfragen. Falls ein Anwender versucht ein Gerät ohne geeignete Software abzufragen, wird eine Meldung angezeigt (Abbildung 2), die den Anwender darüber informiert, dass die Software auf dem Programmiergerät deinstalliert wurde. Um festzustellen, ob auf einem Programmiergerät die Softwareanwendung Modell 2868 installiert ist, wählen Sie auf dem Programmierbildschirm "About" (Über) und überprüfen Sie die Liste der installierten Softwareanwendungen. Bitte beachten Sie, dass die Software Modell 2868 die einzige veraltete Anwendung auf dem ZOOM Programmiergerät 3120 ist.

#### **Beschreibung von unerwarteten Verhaltensweisen**

In Einrichtungen mit ZOOM Programmiergeräten Modell 3120 auf denen die Softwareanwendung Modell 2868 immer noch installiert ist, könnten bei der Abfrage von TV-Defibrillatoren unerwartete Verhaltensweisen beobachtet werden. Das am häufigsten beobachtete Verhalten ist die Unfähigkeit, einen TV-Defibrillator aufgrund einer SAM-Episode (Signal Artifact Monitor) abzufragen. SAM ist eine der neuen Funktionen für TV-Defibrillatoren, die in der erweiterten Softwareversion des Programmiergeräts LPS Modell 3300 enthalten sind. SAM ist darauf ausgerichtet, das Elektrogramm kontinuierlich auf Artefakte des Atem-/Minutenvolumen Sensors (AMV) zu überwachen. Falls Artefakte erkannt werden oder die Impedanzmessungen der Sensor-Vektorableitung außerhalb der Grenzwerte liegen, wechselt SAM entweder den Vektor oder deaktiviert den Sensor, und eine SAM-Episode wird aufgezeichnet.

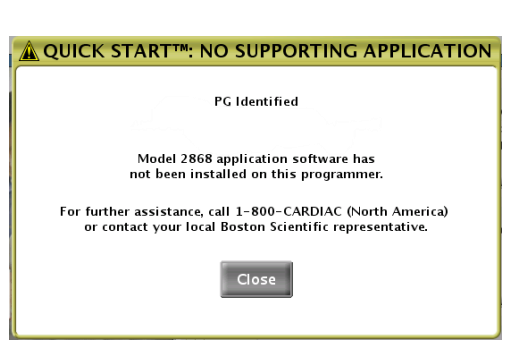

**Abbildung 2**. Meldung, die anzeigt, wenn ein TV-Defibrillator von Boston Scientific von einem Programmiergerät 3120 ZOOM nach Deinstallation der Software 2868 abgefragt wird.

Falls ein TV-Defibrillator eine SAM-Episode abgespeichert hat, erscheint auf dem ZOOM Programmiergerät Modell 3120 die in Abbildung 3 dargestellte Meldung "Error Log and Halt" (Fehlerprotokoll und Stopp), und der Anwender benötigt ein Programmiergerät LPS Modell 3300, um den Defibrillator abzufragen. Diese Fehlermeldung (Abbildung 3) ist ein Hinweis auf eine Inkompatibilität der ZOOM Programmiergeräte Modell 3120 mit diesem bestimmten TV-Defibrillator. Allerdings funktioniert der TV-Defibrillator ordnungsgemäß mit den dauerhaft programmierten Einstellungen. Nach einem Neustart des Programmiergeräts kann dieses verwendet werden, um TV-Defibrillatoren ohne gespeicherte SAM-Episoden abzufragen. Falls der Anwender erneut versucht denselben TV-Defibrillator mit dem ZOOM Programmiergerät Modell 3120 abzufragen, wird die Meldung "Error Log and Halt" (Fehlerprotokoll und Stopp) wieder angezeigt.

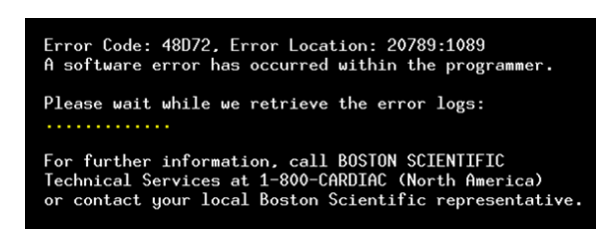

Abbildung 3. Die spezifische Meldung "Error Log and Halt" (Fehlerprotokoll und Stopp) auf dem Programmiergerät 3120 ZOOM, wenn die Abfrage eines TV-Defibrillators mit SAM-Episode versucht wurde.

Wenn ein ZOOM Programmiergerät Modell 3120 verwendet wird, könnten einige Parameter des TV-Defibrillators – beispielsweise SAM, Post Operative System Test (POST) und frequenzadaptive Stimulation (AMV und Akzelerometer) – nicht oder fehlerhaft angezeigt werden. Dies liegt daran, dass die Software nicht in der Lage ist, bestimmte Parameterdaten des TV-Defibrillators zu erkennen. Falls diese Parameter während der Abfrage mit dem Programmiergerät nicht verändert werden, verändern sie die Funktion oder die Programmierung des TV-Defibrillators nicht.

#### **Klinische Auswirkungen**

Boston Scientific hat festgestellt, dass das Risiko einer ungenügenden Versorgung mit Programmiergeräten die Risiken, die in Verbindung mit diesen Verhaltensweisen stehen, überwiegt und empfiehlt die ZOOM Programmiergeräte Modell 3120 weiterhin für TV-Defibrillatoren anzuwenden, bis eine ausreichende lokale Versorgung mit den Programmiergeräten LPS Modell 3300 möglich ist.

Das Verhalten mit der größten Wahrscheinlichkeit für eine potenzielle Schädigung, bei Anwendung des ZOOM Programmiergeräts Modell 3120, ist die Unfähigkeit einen TV-Defibrillator abzufragen (z. B. Abbildung 2 oder 3). Bisher liegen 9 Berichte über dieses Verhalten vor, die zu einer Verzögerung/Verlängerung der Abfrage des Defibrillators mit einem Programmiergerät LPS Modell 3300 geführt haben. Darüber hinaus gibt es einen einzigen Bericht für eine Verzögerungen bis zur Neuprogrammierung bei Phrenikusnervstimulation und einen einzigen Bericht über die Unfähigkeit einer Abfrage zur Verabreichung einer verordneten Therapie. Keiner dieser Berichte, die in Zusammenhang mit dem ZOOM Programmiergerät 3120 stehen, haben zu einer permanenten Verletzung geführt.

**Empfehlungen:** Bitte leiten Sie dieses Schreiben innerhalb Ihrer Einrichtung an alle Anwender des ZOOM Programmiergeräts Modell 3120 weiter, füllen Sie das Bestätigungsformular aus und senden Sie es zurück. Fahren Sie bei Bedarf mit der Verwendung der ZOOM Programmiergeräte 3120 zur Abfrage von TV-Defibrillatoren von Boston Scientific fort und bedenken Sie Folgendes dabei:

- 1) Beim Fehlschlag der Abfrage eines TV-Defibrillators mit einem ZOOM Programmiergerät Modell 3120 verwenden Sie stattdessen das Programmiergerät LPS Modell 3300. Falls es zu einem solchen Verhalten kommt, stehen die Programmierschritte STAT PACE, STAT SHOCK, und THERAPIE ABLEITEN<sup>4</sup> auf einem ZOOM Programmiergerät Modell 3120 nicht zur Verfügung. Dementsprechend könnte eine externe Stimulation/Defibrillation oder Magnetanwendung (zur Schockableitung) erforderlich sein, falls ein Programmiergerät LPS Modell 3300 nicht unmittelbar verfügbar ist.
- 2) Wird die Schocktherapie deaktiviert, erwägen Sie während eines chirurgischen Eingriffs die Programmierung des Elektrokauter Schutzmodus (hemmt die Schocktherapie während einer asynchronen Stimulation) oder das Aufbringen eines Magneten über dem Defibrillator (hemmt die Schocktherapie ohne die permanenten Stimulationseinstellungen zu verändern), um zu verhindern, dass unerwünschte SAM-Episoden gespeichert werden. Die Produktunterlagen enthalten Hinweise darauf, dass das Auftreten von

<sup>4</sup>Schaltflächen auf dem Programmiergerät, die es dem Anwender gestatten, auf dem abgefragten Gerät eine Bradykardie-Notfall-Stimulation (Schaltfläche STAT PACE), eine Notfall-Schocktherapie (Schaltfläche STAT SHOCK) oder eine Tachyarrhythmie-Diversionstherapie (Schaltfläche DIVERT THERAPY) zu initiieren.

elektrischen Strömen von Medizingeräten die Funktion von Aggregaten beeinträchtigen könnten. Die Beeinträchtigung könnte AMV-Sensorartefakte generieren, die mittels SAM erkannt werden. Wird die Schocktherapie durch den Elektrokauter Schutzmodus oder eine Magnetanwendung deaktiviert, wird SAM deaktiviert und die Beeinträchtigung der Funktion des Defibrillator abgeschwächt. Falls nach dem chirurgischen Eingriff eine Abfrage und die Aktivierung der Schocktherapie mit einem ZOOM Programmiergerät des Modells 3120 nicht möglich ist, überwachen Sie den Patienten auf ventrikuläre Arrhythmien, bis ein Programmiergerät LPS Modell 3300 verfügbar ist, um die Schocktherapie wieder zu aktivieren.

- 3) Betroffene Funktionen:
	- a) Verwenden Sie das Programmiergerät LPS Modell 3300, wenn Sie versuchen Parameter anzupassen oder SAM oder POST zu initiieren. Diese Funktionen sind auf dem Programmiergerät ZOOM Modell 3120 nicht vorhanden.
	- b) Verwenden Sie das Programmiergerät LPS Modell 3300 zur Prüfung oder Programmierung der Frequenzanpassung für AMV Sensor und Akzelerometer bei CRT-D und ICD Aggregaten des Modells MOMENTUM, das in den USA vertrieben wird. Die Frequenzanpassung mit AMV-Sensor ist bei diesen Defibrillatoren neu, und das ZOOM Programmiergerät Modell 3120 zeigt die Einstellungen der AMVfrequenzangepassten Stimulation nicht an.

Unerwünschte Ereignisse oder Qualitätsprobleme in Verbindung mit der Anwendung dieser oder anderer Geräte sind Boston Scientific oder den für Meldungen von unerwünschten Ereignissen zuständigen lokalen Aufsichtsbehörden zu melden. Anhang A enthält eine Liste der GTIN von ZOOM Programmiergeräten des Modells 3120.

Eine Aktualisierung der Softwareanwendung Modell 2868 für das ZOOM Programmiergeräts Modell 3120 wurde entwickelt, um das Verhalten in Verbindung mit der Meldung "Error Log and Halt" (Fehlerprotokoll und Stopp) in Zusammenhang mit TV-Defibrillatoren mit einer gespeicherten SAM-Episode zu beheben. Diese Softwareaktualisierung repräsentiert keine wesentliche Reduktion des Risikos für Patienten. Allerdings verhindert sie Unterbrechungen des klinischen Arbeitsablaufs und wird nach der Zulassungserteilung freigegeben werden.

Füllen Sie bitte das beigefügte Bestätigungsformular aus, auch wenn Sie kein ZOOM Programmiergerät Modell 3120 betreiben (Abbildung 1 und Anhang A). Wir arbeiten weiter daran, die Probleme in den Lieferketten zu beheben und bedanken uns für Ihr Verständnis. Sobald innerhalb Ihres Landes ein ausreichender Bestand an Programmiergeräten des Modells 3300 zur Verfügung steht, wird Boston Scientific mit der Deinstallation der Software 2868 von den ZOOM Programmiergeräten Modell 3120 fortfahren.

Bitte kontaktieren Sie Ihre Boston-Scientific-Vertretung oder unseren technischen Kundendienst, falls Sie zusätzliche Fragen zu diesem Informationsschreiben haben.

Mit freundlichen Grüßen

Au Naughton

Alexandra Naughton Vice President, Quality Assurance

## **Anhang A: Betroffene Programmiergeräte**

Ein ZOOM Programmiergerät des Modells 3120 ist nur dann betroffen, falls die Softwareanwendung Modell 2868 installiert ist. Falls die Softwareanwendung Modell 2868 deinstalliert wurde, kann das Programmiergerät transvenösen Defibrillatoren nicht abfragen und ist nicht von den in diesem Schreiben beschriebenen unerwarteten Verhaltensweisen betroffen.

| <b>Beschreibung</b>                            | GTIN            |                 |                 |                |
|------------------------------------------------|-----------------|-----------------|-----------------|----------------|
| ZOOM Programmiergerät                          | 00802526434723, | 00802526478246, | 00802526523212, | 00802526602900 |
| Modell 3120.                                   | 00802526435430, | 00802526478253, | 00802526526602, | 00802526602917 |
| Es sind nur                                    | 00802526437458, | 00802526479663, | 00802526526800, | 00802526602924 |
| Programmiergeräte mit<br>der Softwareanwendung | 00802526441974, | 00802526479670, | 00802526526817, | 00802526602931 |
| Modell 2868 betroffen,                         | 00802526442827, | 00802526479687, | 00802526527609, | 00802526604584 |
| wenn transvenöse                               | 00802526444807, | 00802526479694, | 00802526527616, | 00802526605406 |
| Defibrillatoren abgefragt                      | 00802526444814, | 00802526480638, | 00802526527623, | 00802526605437 |
| werden.                                        | 00802526445262, | 00802526480652, | 00802526532832, | 00802526605468 |
|                                                | 00802526454301, | 00802526484599, | 00802526535406, | 00802526606304 |
|                                                | 00802526454950, | 00802526484605, | 00802526554209, | 00802526606311 |
|                                                | 00802526456961, | 00802526484803, | 00802526554810, | 00802526606342 |
|                                                | 00802526467288, | 00802526486081, | 00802526557002, | 00802526606359 |
|                                                | 00802526467295, | 00802526486906, | 00802526557019, | 00802526606366 |
|                                                | 00802526467301, | 00802526486913, | 00802526561900, | 00802526606403 |
|                                                | 00802526467653, | 00802526486920, | 00802526562600, | 00802526611308 |
|                                                | 00802526468582, | 00802526486937, | 00802526564703, | 00802526611322 |
|                                                | 00802526469343, | 00802526486944, | 00802526564802, | 00802526612411 |
|                                                | 00802526469350, | 00802526494406, | 00802526564819, | 00802526612428 |
|                                                | 00802526469374, | 00802526496608, | 00802526565304, | 00802526612442 |
|                                                | 00802526473449, | 00802526496615, | 00802526565427, | 00802526615603 |
|                                                | 00802526474170, | 00802526496622, | 00802526574801, | 00802526615627 |
|                                                | 00802526474859, | 00802526496639, | 00802526574818, | 00802526615634 |
|                                                | 00802526475450, | 00802526497605, | 00802526575303  |                |
|                                                | 00802526475467, | 00802526497629, | 00802526579707  |                |
|                                                | 00802526475474, | 00802526497643, | 00802526579905  |                |
|                                                | 00802526475757, | 00802526506703, | 00802526579929  |                |
|                                                | 00802526475764, | 00802526515903, | 00802526581021  |                |
|                                                | 00802526475771, | 00802526515910, | 00802526582004  |                |
|                                                | 00802526475788, | 00802526515927, | 00802526582011  |                |
|                                                | 00802526477669. | 00802526516009, | 00802526582028  |                |
|                                                | 00802526477676, | 00802526517112, | 00802526582301  |                |
|                                                | 00802526477683, | 00802526517136, | 00802526583803  |                |
|                                                | 00802526478239. | 00802526517174, | 00802526587405  |                |

**Tabelle 1. Betroffene ZOOM Programmiergeräte Modell 3120 mit installierter Softwareanwendung Modell 2868**